# Package 'bssn'

February 13, 2020

Type Package

Title Birnbaum-Saunders Model

Version 1.0

Date 2020-02-12

Author Luis Benites Sanchez[cre, aut] <lbenitess@pucp.edu.pe>, Rocio Paola Maehara[cre, aut] <rp.maeharaa@up.edu.pe> and Paulo Jos<c3><a9> Alejandro Aybar Flores[ctb] <a.aybarf@alum.up.edu.pe>

Maintainer Rocio Paola Maehara <rp.maeharaa@up.edu.pe>

Imports sn, ssmn, mvtnorm, ClusterR

Description It provides the density, distribution function, quantile function, random number generator, reliability function, failure rate, likelihood function, moments and EM algorithm for Maximum Likelihood estimators, also empirical quantile and generated envelope for a given sample, all this for the three parameter Birnbaum-Saunders model based on Skew-Normal Distribution. Also, it provides the random number generator for the mixture of Birnbaum-Saunders model based on Skew-Normal distribution. Additionally, we incorporate the EM algorithm based on the assumption that the error term follows a finite mixture of Sinh-normal distributions.

License GPL  $(>= 2)$ 

Repository CRAN

NeedsCompilation no

Date/Publication 2020-02-13 09:40:03 UTC

# R topics documented:

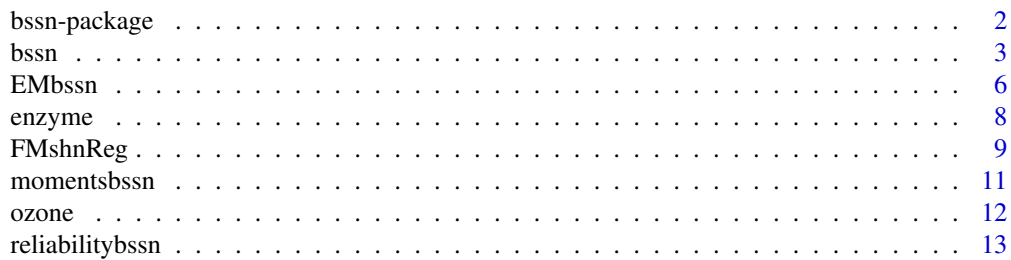

# <span id="page-1-0"></span>**Index** [15](#page-14-0)

bssn-package *Birnbaum-Saunders model*

### Description

It provides the density, distribution function, quantile function, random number generator, reliability function, failure rate, likelihood function, moments and EM algorithm for Maximum Likelihood estimators, also empirical quantile and generated envelope for a given sample, all this for the three parameter Birnbaum-Saunders model based on Skew-Normal Distribution. Also, it provides the random number generator for the mixture of Birbaum-Saunders model based on Skew-Normal distribution. Additionally, we incorporate the EM algorithm based on the assumption that the error term follows a finite mixture of Sinh-normal distributions.

# Details

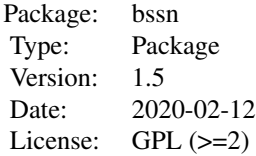

# Author(s)

Rocio Maehara <rmaeharaa@gmail.com> and Luis Benites <lbenitesanchez@gmail.com>

# References

Vilca, Filidor; Santana, L. R.; Leiva, Victor; Balakrishnan, N. (2011). Estimation of extreme percentiles in Birnbaum Saunders distributions. Computational Statistics & Data Analysis (Print), 55, 1665-1678.

Santana, Lucia; Vilca, Filidor; Leiva, Victor (2011). Influence analysis in skew-Birnbaum Saunders regression models and applications. Journal of Applied Statistics, 38, 1633-1649.

# See Also

[bssn](#page-2-1), [EMbssn](#page-5-1), [momentsbssn](#page-10-1), [ozone](#page-11-1), [reliabilitybssn](#page-12-1), [FMshnReg](#page-8-1)

# Examples

#See examples for the bssnEM function linked above.

# <span id="page-2-1"></span><span id="page-2-0"></span>Description

It provides the density, distribution function, quantile function, random number generator, likelihood function, moments and EM algorithm for Maximum Likelihood estimators for a given sample, all this for the three parameter Birnbaum-Saunders model based on Skew-Normal Distribution. Also, we have the random number generator for the mixture of Birbaum-Saunders model based on Skew-Normal distribution. Finally, the function mmmeth() is used to find the initial values for the parameters alpha and beta using modified-moment method.

# Usage

```
dbssn(ti, alpha=0.5, beta=1, lambda=1.5)
pbssn(q, alpha=0.5, beta=1, lambda=1.5)
qbssn(p, alpha=0.5, beta=1, lambda=1.5)
rbssn(n, alpha=0.5, beta=1, lambda=1.5)
rmixbssn(n,alpha,beta,lambda,pii)
mmmeth(ti)
```
### Arguments

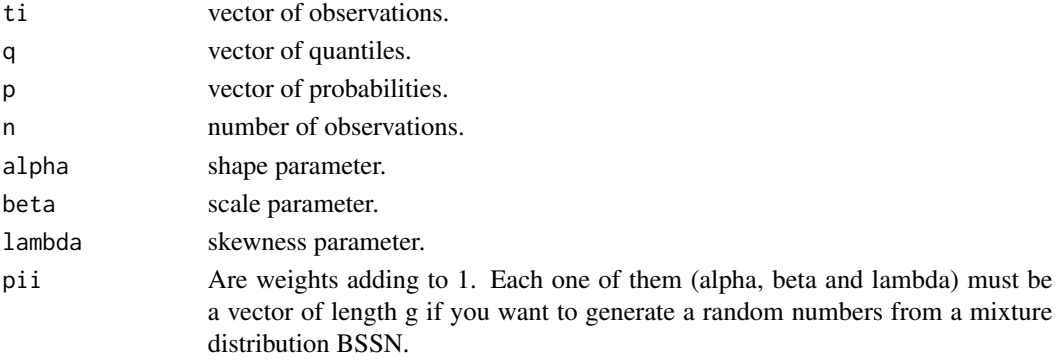

# Details

If alpha, sigma or lambda are not specified they assume the default values of 0.5, 1 and 1.5, respectively, belonging to the Birnbaum-Saunders model based on Skew-Normal distribution denoted by  $BSSN(0.5, 1, 1.5)$ .

As discussed in Filidor et. al (2011) we say that a random variable T is distributed as an BSSN with shape parameter  $\alpha > 0$ , scale parameter  $\beta > 0$  and skewness parameter  $\lambda$  in R, if its probability density function (pdf) is given by

 $f(t) = 2\phi(a(t; \alpha, \beta))\Phi(\lambda a(t; \alpha, \beta))A(t; \alpha, \beta), t > 0$ 

where  $\phi(.)$  and  $\Phi(.)$  are the standard normal density and cumulative distribution function respectively. Also  $a(t; \alpha, \beta) = (1/\alpha)(\sqrt{t/\beta} - \sqrt{\beta/t})$  and  $A(t; \alpha, \beta) = t^{-3/2}(t+\beta)/(2\alpha\beta^{1/2})$ 

# <span id="page-3-0"></span>Value

dbssn gives the density, pbssn gives the distribution function, qbssn gives the quantile function, rbssn generates a random sample and rmixbssn genrates a mixture random sample.

The length of the result is determined by n for rbssn, and is the maximum of the lengths of the numerical arguments for the other functions dbssn, pbssn and qbssn.

# Author(s)

Rocio Maehara <rmaeharaa@gmail.com> and Luis Benites <lbenitesanchez@gmail.com>

# References

Vilca, Filidor; Santana, L. R.; Leiva, Victor; Balakrishnan, N. (2011). Estimation of extreme percentiles in Birnbaum Saunders distributions. Computational Statistics & Data Analysis (Print), 55, 1665-1678.

Santana, Lucia; Vilca, Filidor; Leiva, Victor (2011). Influence analysis in skew-Birnbaum Saunders regression models and applications. Journal of Applied Statistics, 38, 1633-1649.

# See Also

[EMbssn](#page-5-1), [momentsbssn](#page-10-1), [ozone](#page-11-1), [reliabilitybssn](#page-12-1)

# Examples

```
## Not run:
## Let's plot an Birnbaum-Saunders model based on Skew-Normal distribution!
## Density
sseq \leq seq(0, 3, 0.01)dens <- dbssn(sseq,alpha=0.2,beta=1,lambda=1.5)
plot(sseq, dens,type="l", lwd=2,col="red", xlab="x", ylab="f(x)", main="BSSN Density function")
# Differing densities on a graph
# positive values of lambda
y \leq -\text{seq}(0,3,0.01)f1 \leq - dbssn(y, 0.2, 1, 1)
f2 \leq dbssn(y, 0.2, 1, 2)
 f3 \leftarrow dbssn(y, 0.2, 1, 3)
 f4 \leq - dbssn(y, 0.2, 1, 4)
 den <- cbind(f1,f2,f3,f4)
matplot(y,den,type="l", col=c("deepskyblue4", "firebrick1", "darkmagenta", "aquamarine4"), ylab
="Density function",xlab="y",lwd=2,sub="(a)")
```

```
legend(1.5,2.8,c("BSSN(0.2,1,1)", "BSSN(0.2,1,2)", "BSSN(0.2,1,3)","BSSN(0.2,1,4)"),
col = c("deepskyblue4", "firebrick1", "darkmagenta", "aquamarine4"), lty=1:4,lwd=2,
seg.len=2,cex=0.8,box.lty=0,bg=NULL)
```
#negative values of lambda

```
y <- seq(0,3,0.01)
 f1 \leq - dbssn(y, 0.2, 1, -1)
 f2 \leftarrow dbssn(y, 0.2, 1, -2)
 f3 \leftarrow dbssn(y, 0.2, 1, -3)
 f4 \leq dbssn(y, 0.2, 1, -4)
den <- cbind(f1,f2,f3,f4)
matplot(y,den,type="l", col=c("deepskyblue4", "firebrick1", "darkmagenta", "aquamarine4"),
ylab ="Density function",xlab="y",lwd=2,sub="(a)")
legend(1.5,2.8,c("BSSN(0.2,1,-1)", "BSSN(0.2,1,-2)","BSSN(0.2,1,-3)", "BSSN(0.2,1,-4)"),
col=c("deepskyblue4","firebrick1", "darkmagenta","aquamarine4"),lty=1:4,lwd=2,seg.len=2,
cex=1,box.lty=0,bg=NULL)
## Distribution Function
sseq <- seq(0.1,6,0.05)
df <- pbssn(q=sseq,alpha=0.75,beta=1,lambda=3)
plot(sseq, df, type = "l", lwd=2, col="blue", xlab="x", ylab="F(x)",
main = "BSSN Distribution function")
 abline(h=1,lty=2)
#Inverse Distribution Function
 prob \leq -seq(0, 1, length.out = 1000)idf <- qbssn(p=prob,alpha=0.75,beta=1,lambda=3)
 plot(prob, idf, type="l", lwd=2, col="gray30", xlab="x", ylab =
 expression(F^{-1}~(x)), mgp=c(2.3,1,.8))
 title(main="BSSN Inverse Distribution function")
 abline(v=c(0,1),lty=2)#Random Sample Histogram
 sample <- rbssn(n=10000,alpha=0.75,beta=1,lambda=3)
 hist(sample,breaks = 70,freq = FALSE,main="")
 title(main="Histogram and True density")
 sseq \leq -seq(0, 8, 0.01)dens <- dbssn(sseq,alpha=0.75,beta=1,lambda=3)
 lines(sseq,dens,col="red",lwd=2)
##Random Sample Histogram for Mixture of BSSN
alpha=c(0.55,0.25);beta=c(1,1.5);lambda=c(3,2);pii=c(0.3,0.7)
sample <- rmixbssn(n=1000,alpha,beta,lambda,pii)
hist(sample$y,breaks = 70,freq = FALSE,main="")
title(main="Histogram and True density")
temp <- seq(min(sample$y), max(sample$y), length.out=1000)
lines(temp, (pii[1]*dbssn(temp, alpha[1], beta[1],lambda[1]))+(pii[2]*dbssn(temp, alpha[2]
, beta[2],lambda[2])), col="red", lty=3, lwd=3) # the theoretical density
lines(temp, pii[1]*dbssn(temp, alpha[1], beta[1],lambda[1]), col="blue", lty=2, lwd=3)
# the first component
lines(temp, pii[2]*dbssn(temp, alpha[2], beta[2],lambda[2]), col="green", lty=2, lwd=3)
# the second component
```
<span id="page-5-0"></span>## End(Not run)

<span id="page-5-1"></span>EMbssn *EM Algorithm Birnbaum-Saunders model based on Skew-Normal distribution*

# Description

Performs the EM algorithm for Birnbaum-Saunders model based on Skew-Normal distribution.

# Usage

```
EMbssn(ti,alpha,beta,delta,initial.values=FALSE, loglik=F,accuracy=1e-8,
show.envelope="FALSE",iter.max=500)
```
# Arguments

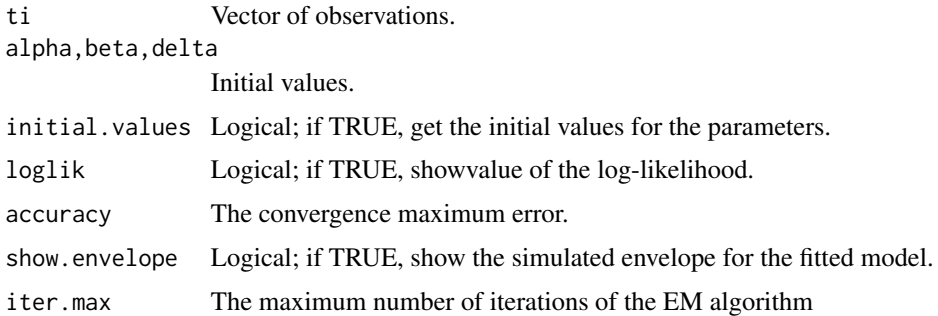

# Value

The function returns a list with 11 elements detailed as

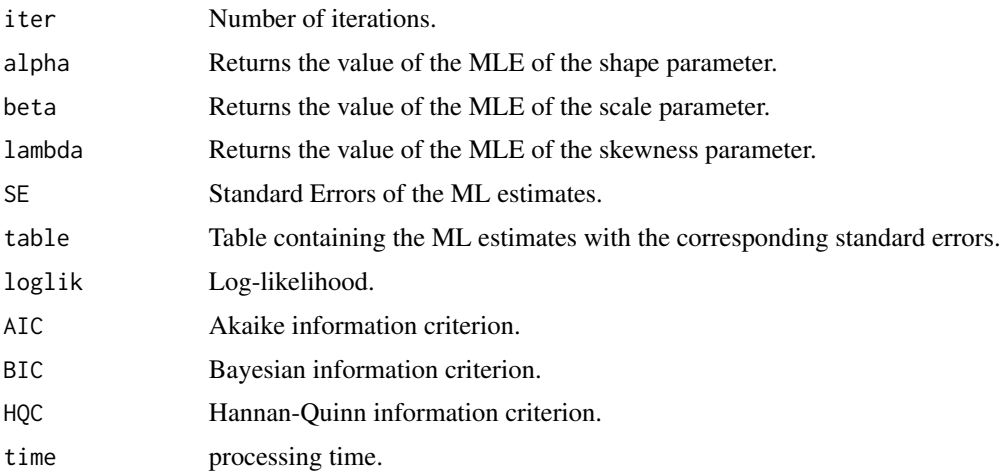

# <span id="page-6-0"></span>EMbssn 7

# Author(s)

Rocio Maehara <rmaeharaa@gmail.com> and Luis Benites <lbenitesanchez@gmail.com>

# References

Vilca, Filidor; Santana, L. R.; Leiva, Victor; Balakrishnan, N. (2011). Estimation of extreme percentiles in Birnbaum Saunders distributions. Computational Statistics & Data Analysis (Print), 55, 1665-1678.

Santana, Lucia; Vilca, Filidor; Leiva, Victor (2011). Influence analysis in skew-Birnbaum Saunders regression models and applications. Journal of Applied Statistics, 38, 1633-1649.

# See Also

[bssn](#page-2-1), [EMbssn](#page-5-1), [momentsbssn](#page-10-1), [ozone](#page-11-1), [reliabilitybssn](#page-12-1)

# Examples

```
## Not run:
#Using the ozone data
data(ozone)
attach(ozone)
#################################
#The model
ti <- dailyozonelevel
#Initial values for the parameters
initial <- mmmeth(ti)
alpha0 <- initial$alpha0ini
beta0 <- initial$beta0init
lambda0 <- 0
delta0 <- lambda0/sqrt(1+lambda0^2)
#Estimated parameters of the model (by default)
est_param <- EMbssn(ti,alpha0,beta0,delta0,loglik=T,
accuracy = 1e-8,show.envelope = "TRUE", iter.max=500)
#ML estimates
alpha <- est_param$res$alpha
beta <- est_param$res$beta
lambda <- est_param$res$lambda
#########################################
#A simple output example
Birnbaum-Saunders model based on Skew-Normal distribution
---------------------------------------------------------
```
<span id="page-7-0"></span>8 enzyme enzyme enzyme enzyme enzyme enzyme enzyme enzyme enzyme enzyme enzyme enzyme enzyme enzyme enzyme enzyme enzyme enzyme enzyme enzyme enzyme enzyme enzyme en $\sim$ 

```
Observations = 116
-----------
Estimates
-----------
      Estimate Std. Error z value Pr(>|z|)
alpha 1.26014 0.23673 5.32311 0.00000
beta 14.65730 4.01984 3.64624 0.00027
lambda 1.06277 0.54305 1.95706 0.05034
------------------------
Model selection criteria
------------------------
       Loglik AIC BIC HQC
Value -542.768 4.705 4.741 4.719
-------
Details
-------
Iterations = 415
Processing time = 0.4283214 secs
Convergence = TRUE
## End(Not run)
```
enzyme *Enzymatic activity in the blood*

# Description

These data correspond to representing the metabolism of carcinogenic substances among 245 unrelated individuals.

# Usage

data(enzyme)

# Format

enzyme is a data frame with 245 cases (rows).

# Details

For more information about dataset see Bechtel et al. (1993).

# Source

Bechtel, Y., Bonaiti-Pellie, C., Poisson, N., Magnette, J. and Bechtel, P. (1993). A population and family study of n-acetyltransferase using caffeine urinary metabolites. Clinical Pharmacology and Therapeutics, 54, 134-141.

<span id="page-8-1"></span><span id="page-8-0"></span>

# Description

Performs the EM-type algorithm with conditonal maximation to perform maximum likelihood inference of the parameters of the proposed model based on the assumption that the error term follows a finite mixture of Sinh-normal distributions.

# Usage

```
FMshnReg(y, x1, alpha = NULL, Abetas = NULL, medj=NULL,
pii = NULL, g = NULL, get.init = TRUE,algorithm = "K-means",
accuracy = 10^-6, show.envelope="FALSE", iter.max = 100)
```
# Arguments

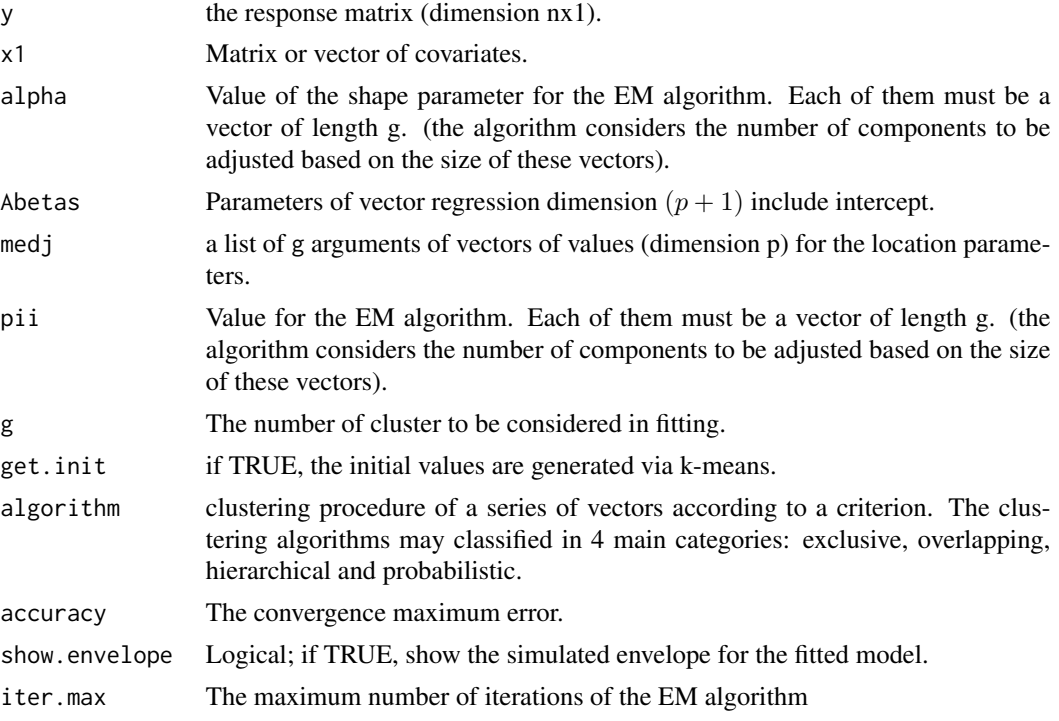

# Value

The function returns a list with 10 elements detailed as

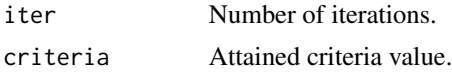

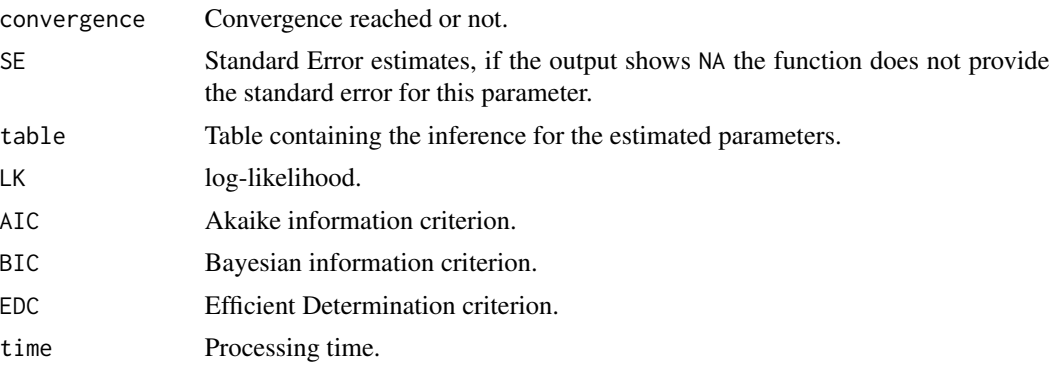

# Author(s)

Rocio Maehara <rmaeharaa@gmail.com> and Luis Benites <lbenitesanchez@gmail.com>

# References

Maehara, R. and Benites, L. (2020). Linear regression models using finite mixture of Sinh-normal distribution. In Progress.

Bartolucci, F. and Scaccia, L. (2005). The use of mixtures for dealing with non-normal regression errors, Computational Statistics & Data Analysis 48(4): 821-834.

# Examples

```
## Not run:
#Using the AIS data
```

```
library(FMsmsnReg)
data(ais)
```

```
#################################
#The model
x1 <- cbind(1,ais$SSF,ais$Ht)
y <- ais$Bfat
```
library(ClusterR) #This library is useful for using the k-medoids algorithm.

```
FMshnReg(y, x1, get.init = TRUE, g=2, algorithm="k-medoids",
accuracy = 10^-6, show.envelope="FALSE", iter.max = 1000)
```

```
#########################################
#A simple output example
```

```
------------------------------------------------------------
Finite Mixture of Sinh Normal Regression Model
------------------------------------------------------------
```
Observations = 202

-----------

# <span id="page-10-0"></span>momentsbssn 11

Estimates ----------- Estimate SE alpha1 0.81346 0.10013 alpha2 3.04894 0.32140 beta0 15.08998 1.70024 beta1 0.17708 0.00242 beta2 -0.07687 0.00934 mu1 -0.25422 0.18069 mu2 0.37944 0.38802 pii1 0.59881 0.41006 ------------------------ Model selection criteria ------------------------ Loglik AIC BIC EDC Value -355.625 721.25 737.791 725.463 ------- Details ------- Convergence reached? = TRUE EM iterations = 39 / 1000 Criteria =  $6.58e-07$ Processing time = 0.725559 secs ## End(Not run)

<span id="page-10-1"></span>

momentsbssn *Moments for the Birnbaum-Saunders model based on Skew-Normal distribution*

# Description

Mean, variance, skewness and kurtosis for the Birnbaum-Saunders model based on Skew-Normal distribution defined in Filidor et. al (2011).

# Usage

```
meanbssn(alpha=0.5,beta=1,lambda=1.5)
varbssn(alpha=0.5,beta=1,lambda=1.5)
skewbssn(alpha=0.5,beta=1,lambda=1.5)
kurtbssn(alpha=0.5,beta=1,lambda=1.5)
```
<span id="page-11-0"></span>12 ozone

# **Arguments**

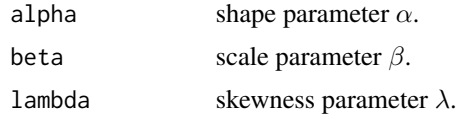

# Value

meanbssn gives the mean, varbssn gives the variance, skewbssn gives the skewness, kurtbssn gives the kurtosis.

# Author(s)

Rocio Maehara <rmaeharaa@gmail.com> and Luis Benites <lbenitesanchez@gmail.com>

# **References**

Vilca, Filidor; Santana, L. R.; Leiva, Victor; Balakrishnan, N. (2011). Estimation of extreme percentiles in Birnbaum Saunders distributions. Computational Statistics & Data Analysis (Print), 55, 1665-1678.

Santana, Lucia; Vilca, Filidor; Leiva, Victor (2011). Influence analysis in skew-Birnbaum Saunders regression models and applications. Journal of Applied Statistics, 38, 1633-1649.

# See Also

[bssn](#page-2-1), [EMbssn](#page-5-1), [momentsbssn](#page-10-1), [ozone](#page-11-1), [reliabilitybssn](#page-12-1)

# Examples

```
## Let's compute some moments for a Birnbaum-Saunders model based on Skew normal Distribution.
# The well known mean, variance, skewness and kurtosis
meanbssn(alpha=0.5,beta=1,lambda=1.5)
varbssn(alpha=0.5,beta=1,lambda=1.5)
skewbssn(alpha=0.5,beta=1,lambda=1.5)
kurtbssn(alpha=0.5,beta=1,lambda=1.5)
```
<span id="page-11-1"></span>

ozone *Daily ozone level measurements*

# Description

These data correspond to daily ozone level measurements (in  $ppb = ppmx1000$ ) in New York in May-September, 1973, from the New York State Department of Conservation.

# Usage

data(ozone)

## <span id="page-12-0"></span>reliabilitybssn 13

# Format

ozone is a data frame with 116 cases (rows).

# Details

For a complete description of various distributions applied to data concentration of air pollutants see Gokhale and Khare (2004).

# Source

Leiva, V., Barros, M., Paula, G. e Sanhueza, A. (2007). Generalized BirnbaumSaunders distribution applied to air pollutant concentration. Environmetrics, 19, 235-249.

Nadarajah, S. (2007). A truncated inverted beta distribution with application to air pollution data. Stoch. Environ. Res. Risk. Assess., 22, 285-289.

Gokhale, S. e Khare, M. (2004) A review of deterministic, stochastic and hybrid vehicular exhaust emission models International. J. Transp. Manag., 2, 59-74.

<span id="page-12-1"></span>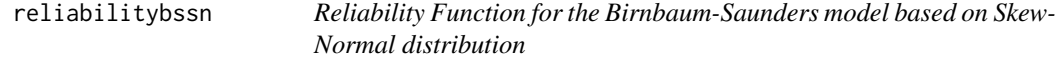

# <span id="page-12-2"></span>Description

Two useful descriptors in reliability analysis are the reliability function (rf), and the failure rate (fr) function or hazard function. For a non-negative random variable t with pdf  $f(t)$  (and cdf  $F(t)$ ), its distribution can be characterized equally in terms of the rf, or of the fr, which are respectively defined by  $R(t) = 1 - F(t)$ , and  $h(t) = f(t)/R(t)$ , for  $t > 0$ , and  $0 < R(t) < 1$ .

# Usage

```
Rebssn(ti,alpha=0.5,beta=1,lambda=1.5)
Fbssn(ti,alpha=0.5,beta=1,lambda=1.5)
```
# Arguments

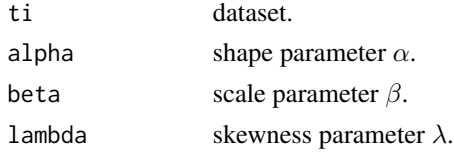

# Value

Rbssn gives the reliability function, Fbssn gives the failure rate or hazard function.

# Author(s)

Rocio Maehara <rmaeharaa@gmail.com> and Luis Benites <lbenitesanchez@gmail.com>

# <span id="page-13-0"></span>References

Leiva, V., Vilca-Labra, F. E., Balakrishnan, N. e Sanhueza, A. (2008). A skewed sinh-normal distribution and its properties and application to air pollution. Comm. Stat. Theoret. Methods. Submetido.

Guiraud, P., Leiva, V., Fierro, R. (2009). A non-central version of the Birnbaum-Saunders distribution for reliability analysis. IEEE Transactions on Reliability 58, 152-160.

# See Also

[bssn](#page-2-1), [EMbssn](#page-5-1), [momentsbssn](#page-10-1), [ozone](#page-11-1), [Rebssn](#page-12-2)

# Examples

## Let's compute some realiability functions for a Birnbaum-Saunders model based on ## Skew normal Distribution for different values of the shape parameter.

```
ti \leq seq(0,2,0.01)
f1 <- Rebssn(ti,0.75,1,1)
f2 <- Rebssn(ti,1,1,1)
f3 <- Rebssn(ti,1.5,1,1)
f4 <- Rebssn(ti,2,1,1)
den <- cbind(f1,f2,f3,f4)
```

```
matplot(ti,den,type="l", col=c("deepskyblue4","firebrick1","darkmagenta","aquamarine4"),
ylab="S(t)", xlab="t",lwd=2)
```

```
legend(1.5,1,c(expression(alpha==0.75), expression(alpha==1), expression(alpha==1.5),
expression(alpha==2)),col= c("deepskyblue4","firebrick1","darkmagenta","aquamarine4"),
lty=1:4,lwd=2,seg.len=2,cex=0.9,box.lty=0,bg=NULL)
```
## Let's compute some hazard functions for a Birnbaum Saunders model based on ## Skew normal Distribution for different values of the skewness parameter.

```
ti \leq seq(0,2,0.01)
f1 \leq Fbssn(ti,0.5,1,-1)
f2 <- Fbssn(ti,0.5,1,-2)
f3 <- Fbssn(ti,0.5,1,-3)
f4 \leq Fbssn(ti, 0.5, 1, -4)
den <- cbind(f1,f2,f3,f4)
matplot(ti,den,type = "l", col = c("deepskyblue4","firebrick1", "darkmagenta", "aquamarine4"),
ylab = "h(t)" , xlab="'t", lwd=2)legend(0.1,23, c(expression(lambda==-1), expression(lambda==-2), expression(lambda == -3),
expression(lambda == -4)), col = c("deepskyblue4", "firebrick1", "darkmagenta","aquamarine4"),
lty=1:4,lwd=2,seg.len=2,cex=0.9,box.lty=1,bg=NULL)
```
# <span id="page-14-0"></span>Index

∗Topic Birnbaum-Saunders Skew-Normal bssn, [3](#page-2-0) momentsbssn, [11](#page-10-0) reliabilitybssn, [13](#page-12-0) ∗Topic EM EMbssn, [6](#page-5-0) FMshnReg, [9](#page-8-0) ∗Topic FMshn FMshnReg, [9](#page-8-0) ∗Topic Moments momentsbssn, [11](#page-10-0) ∗Topic bssn bssn, [3](#page-2-0) EMbssn, [6](#page-5-0) ∗Topic datasets enzyme, [8](#page-7-0) ozone, [12](#page-11-0) ∗Topic failure rate reliabilitybssn, [13](#page-12-0) ∗Topic hazard function reliabilitybssn, [13](#page-12-0) ∗Topic package bssn-package, [2](#page-1-0) ∗Topic reliability function reliabilitybssn, [13](#page-12-0) bssn, *[2](#page-1-0)*, [3,](#page-2-0) *[7](#page-6-0)*, *[12](#page-11-0)*, *[14](#page-13-0)* bssn-package, [2](#page-1-0) dbssn *(*bssn*)*, [3](#page-2-0) EMbssn, *[2](#page-1-0)*, *[4](#page-3-0)*, [6,](#page-5-0) *[7](#page-6-0)*, *[12](#page-11-0)*, *[14](#page-13-0)* enzyme, [8](#page-7-0)

Fbssn *(*reliabilitybssn*)*, [13](#page-12-0) FMshnReg, *[2](#page-1-0)*, [9](#page-8-0)

kurtbssn *(*momentsbssn*)*, [11](#page-10-0)

meanbssn *(*momentsbssn*)*, [11](#page-10-0)

mmmeth *(*bssn*)*, [3](#page-2-0) momentsbssn, *[2](#page-1-0)*, *[4](#page-3-0)*, *[7](#page-6-0)*, [11,](#page-10-0) *[12](#page-11-0)*, *[14](#page-13-0)* ozone, *[2](#page-1-0)*, *[4](#page-3-0)*, *[7](#page-6-0)*, *[12](#page-11-0)*, [12,](#page-11-0) *[14](#page-13-0)* pbssn *(*bssn*)*, [3](#page-2-0) qbssn *(*bssn*)*, [3](#page-2-0) rbssn *(*bssn*)*, [3](#page-2-0) Rebssn, *[14](#page-13-0)* Rebssn *(*reliabilitybssn*)*, [13](#page-12-0) reliabilitybssn, *[2](#page-1-0)*, *[4](#page-3-0)*, *[7](#page-6-0)*, *[12](#page-11-0)*, [13](#page-12-0) rmixbssn *(*bssn*)*, [3](#page-2-0) skewbssn *(*momentsbssn*)*, [11](#page-10-0) varbssn *(*momentsbssn*)*, [11](#page-10-0)